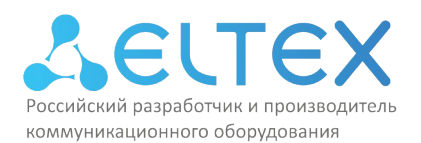

ООО «Предприятие «ЭЛТЕКС» Россия, 630020, г. Новосибирск ул. Окружная, 29в ИНН/КПП 5410108110/541001001/546050001

УТВЕЖДАЮ Директор ООО «Предприятие «ЭЛТЕКС» Д *WITH SHIHOP (А.Н. НЕ Неркиков* <u>«09» января 2024 г.</u>  $\frac{1}{2}$ **PARTO** ö  $F$ . HOBOC РОССИЙСК

# ПРОГРАММА ПОВЫШЕНИЯ КВАЛИФИКАЦИИ

Использование коммутаторов Eltex MES (базовый уровень) v.1

(наименование программы)

г. Новосибирск, 2024 год

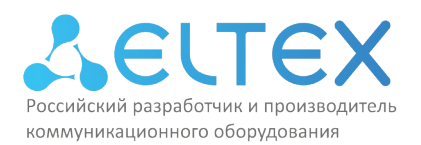

### **1. Цель реализации программы**

Настоящая дополнительная профессиональная программа повышения квалификации «Использование коммутаторов Eltex MES (базовый уровень) v.1» предназначена для лиц, имеющих среднее профессиональное и (или) высшее образование, либо лиц, получающих среднее профессиональное и (или) высшее образование.

Содержание программы направлено на создание условий для знакомства слушателей с современным инновационным теоретическим и практическим опытом в области использования сетевого оборудования компании Eltex MES.

Программа разработана в соответствии с ФЗ-№273 «Об образовании в РФ» от 29.12.2012г., приказом Минобрнауки России от 01.07.2013 N 499 (ред. от 15.11.2013) "Об утверждении Порядка организации и осуществления образовательной деятельности по дополнительным профессиональным программам", приказом Минтруда России от 13.10.2014 N 716н *"*Об утверждении профессионального стандарта "Менеджер по информационным технологиям" (Зарегистрировано в Минюсте России14.11.2014 N 34714), приказом Минтруда России от 18.11.2014 N 896н "Об утверждении профессионального стандарта "Специалист по информационным системам"(Зарегистрировано в Минюсте России 24.12.2014 N 35361), приказом Минтруда России от 31.10.2014 N 866н (ред. от 12.12.2016) "Об утверждении профессионального стандарта "Инженер связи (телекоммуникаций)" (Зарегистрировано в Минюсте России 28.112014 N 34971), приказом Минтруда России от 05.10.2015 N 688н "Об утверждении профессионального стандарта "Специалист по технической поддержке информационно-коммуникационных систем" (Зарегистрировано в Минюсте России 22.10.2015 N 39412), приказом Минтруда России от 05.10.2015 N 684н "Об утверждении профессионального стандарта "Системный администратор информационно-коммуникационных систем" (Зарегистрировано в Минюсте России 19.10.2015 N 39361)

Стремительное развитие IT-технологий требует обновления содержания профессиональных программ в связи с изменениями потребностей личности, общества и государства в дополнительном образовании. Вследствие чего формируется социальный заказ в системе повышения квалификации инженеров, выражающийся в требованиях к повышению профессиональной компетентности специалиста, работающего в сфере инфокоммуникаций.

Цель дополнительной профессиональной программы повышения квалификации «Использование коммутаторов Eltex MES (базовый уровень) v.1» - обеспечить слушателей необходимыми знаниями и навыками для построения, настройки и обслуживания IP-сетей малого и среднего размеров, включая основные вопросы по конфигурации коммутаторов, по управлению сетевыми устройствами, а также по базовым вопросам сетевой безопасности. В программе подробно разобраны такие темы как: общие принципы работы коммутируемых сетей, особенности коммутаторов Eltex MES, первоначальная настройка оборудования и распределение полномочий между пользователями, функционирование и настройка виртуальных сетей VLAN, внедрение и оптимизация протокола Spanning Tree, обеспечение безопасности коммутируемой сети, настройка приоритезации трафика QoS, а также маршрутизация между локальными сетями с применением коммутаторов Eltex и настройка избыточных топологий на уровне L3.

Для реализации цели программы необходимо решить комплекс задач:

- способствовать внедрению в учебный процесс современных эффективных методик проведения лабораторных работ, которые позволяют выполнять сложные задания на различных топологиях сети;

- обеспечить общее понимание слушателями перспектив развития ИТ-отрасли.

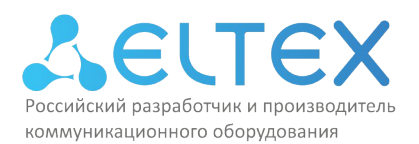

## 2. Требования к результатам обучения

Программа направлена на приобретение слушателями знаний, умений и навыков, необходимых для качественного изменения профессиональных компетенций в рамках имеющейся квалификации.

Вид профессиональной деятельности: Администрирование информационно-коммуникационных (инфокоммуникационных) систем.

В результате освоения учебной дополнительной профессиональной программы повышения квалификации «Использование коммутаторов Eltex MES (базовый уровень) v.1» слушатель должен:

#### уметь:

- планировать и внедрять локальные сети на основе протокола Ethernet;

- внедрять технологии и сервисы STP, DHCP, RADIUS, TACACS+, VRRP;

- обеспечивать избыточность как на уровне L2, так и на уровне L3;

- обеспечивать связность между локальными физическими и виртуальными сетями. знать:

- основы сетевых технологий: модели OSI, TCP/IP;

- основы работы протоколов Ethernet, 802.1x, RADIUS, TACACS+;

- основы работы протоколов IPv4;

- принципы работы виртуальных локальных сетей (VLAN) и магистральных каналов связи (Trunk);

- основные принципы обеспечения безопасности сетевых устройств;

- принципы построения избыточных сетей.

#### владеть:

- навыками управления сетевыми устройствами;

- навыками настройки сетей среднего размера с использованием телекоммуникационного оборудования.

Нормативная трудоёмкость обучения по данной программе составляет 40 часов, включает все виды аудиторной работы слушателя, время, отводимое на контроль качества освоения слушателем программы.

Обучение по программе завершается итоговой аттестацией слушателей. Формой аттестации является финальный тест.

Лицам, успешно освоившим данную программу и прошедшим итоговую аттестацию, выдаются документы о квалификации: удостоверение о повышении квалификации.

Лицам, не освоившим данную программу и не прошедшим итоговую аттестацию, выдается справка о прослушивании курса по данной программе.

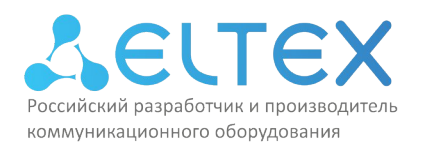

### **3. Содержание программы**

### **Учебный план**

### программы повышения квалификации «Использование коммутаторов Eltex MES (базовый уровень) v.1»

Учебный план дополнительной профессиональной программы повышения квалификации «Использование коммутаторов Eltex MES (базовый уровень) v.1» предназначен для следующих категорий слушателей: инженеры сопровождения и технической поддержки, специалисты технических и инженерных служб, системные администраторы, а также лица, имеющие среднее профессиональное и (или) высшее образование, либо лиц получающих среднее профессиональное и (или) высшее образование.

Срок обучения – **40** часов.

Форма обучения – очная форма обучения (с отрывом от работы). *(с отрывом от работы, без отрыва от работы и т.д.)*

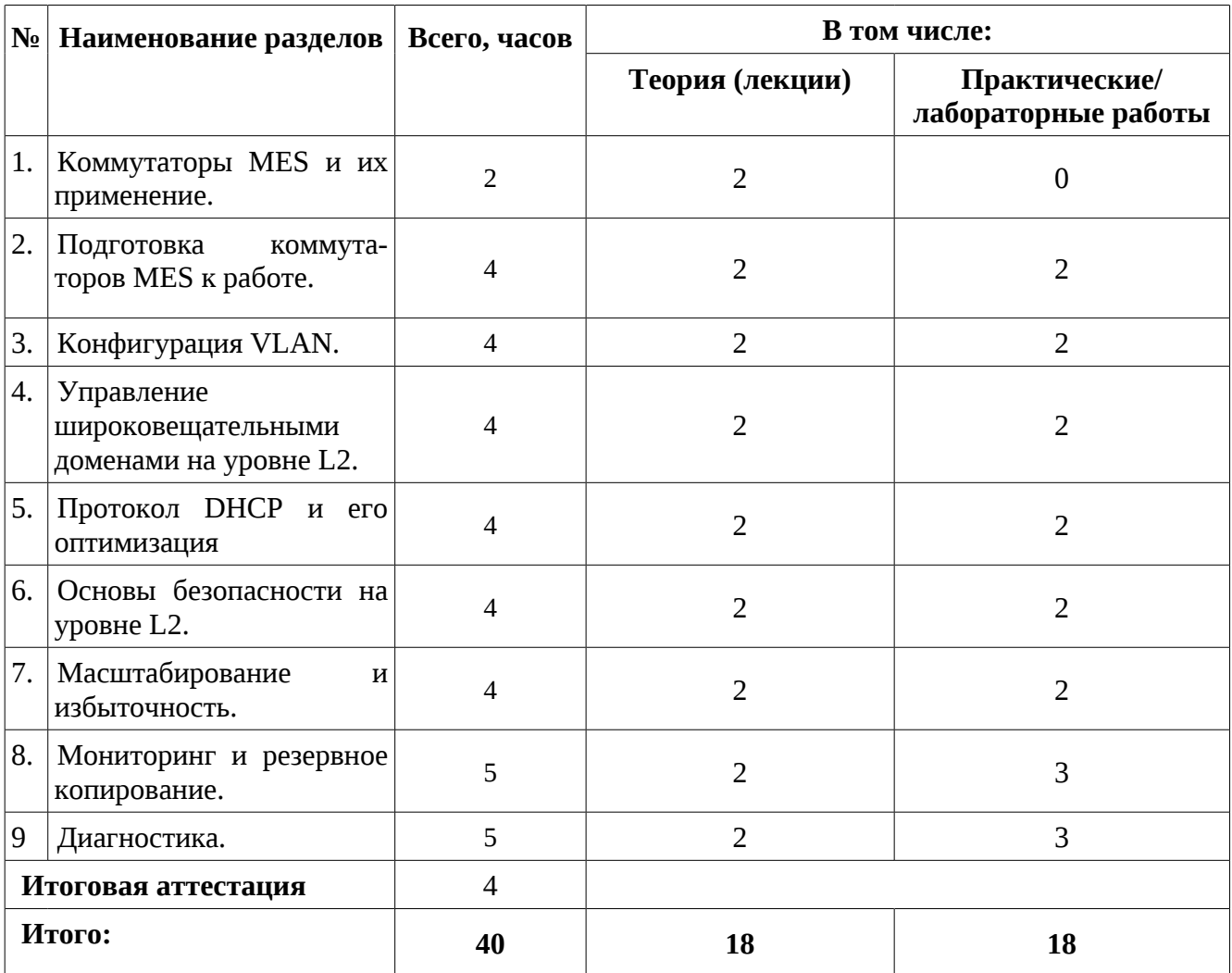

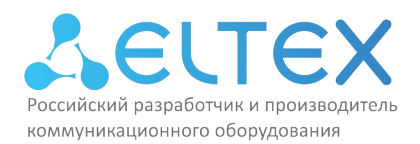

## **Учебно-тематический план**

программы повышения квалификации

# «Использование коммутаторов Eltex MES (базовый уровень) v.1»

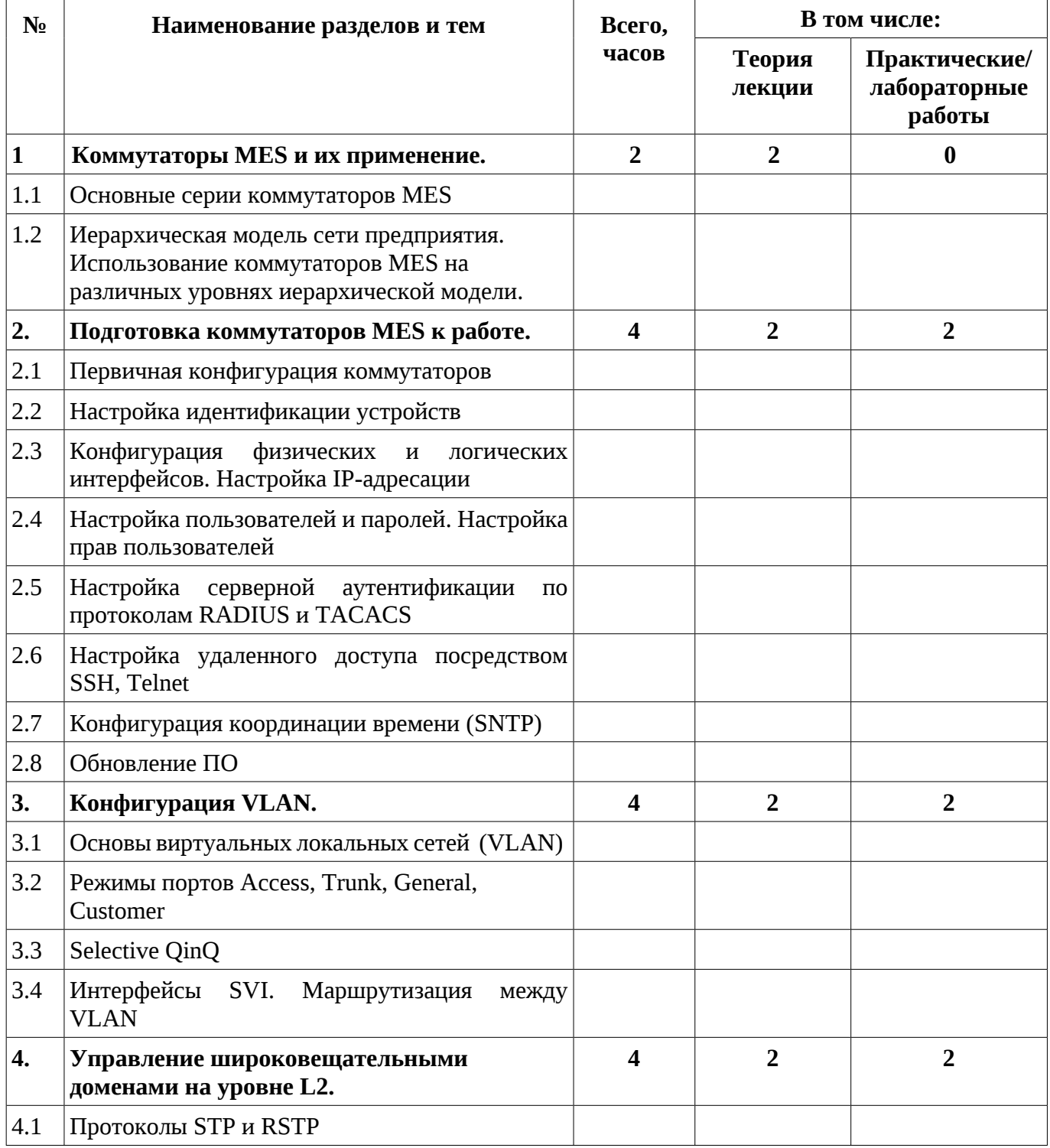

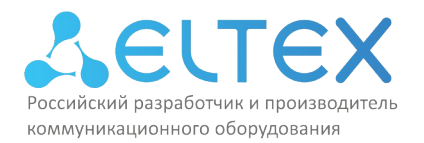

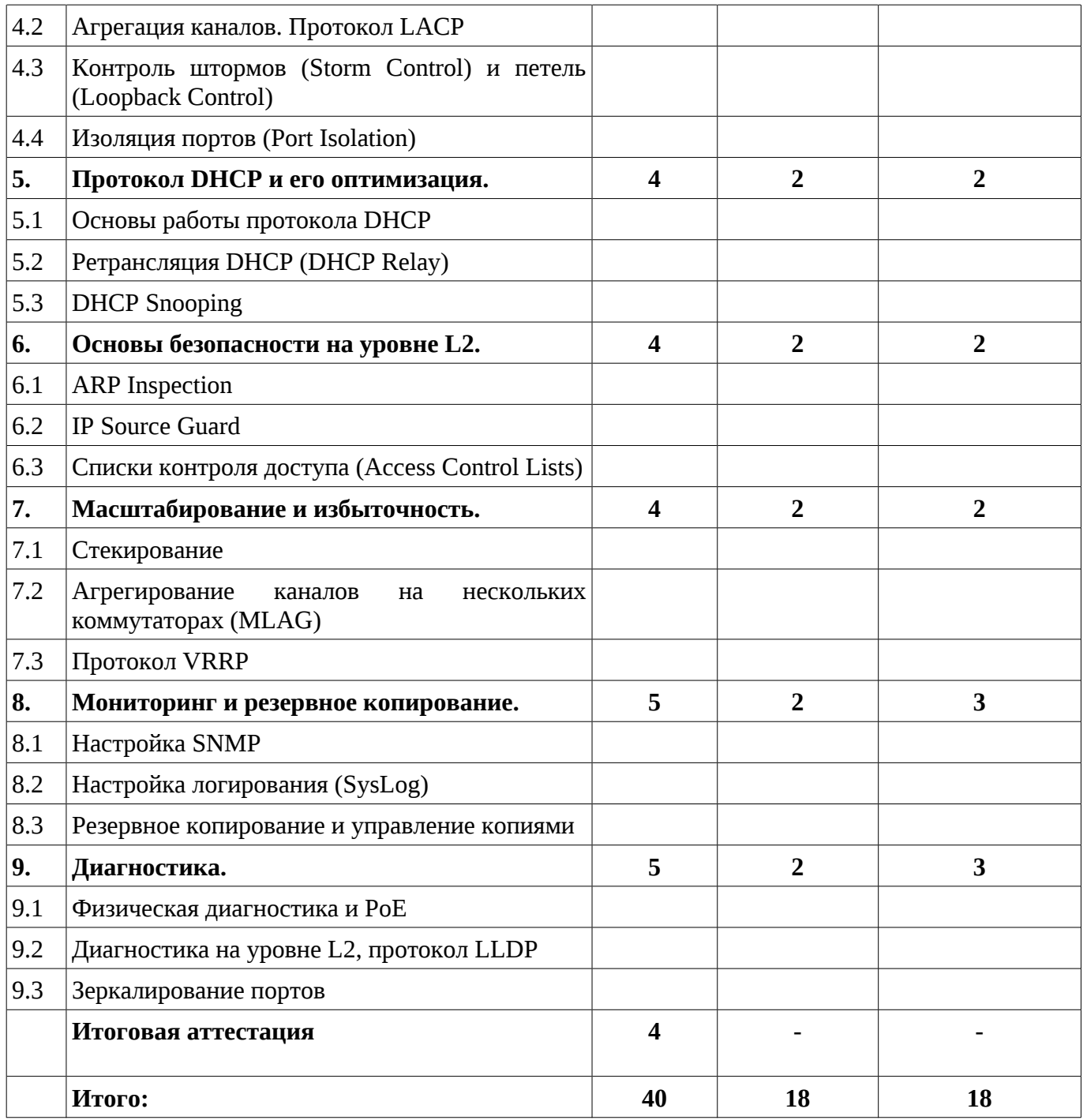

Занятия проводятся **1** учебную неделю **5** раз в неделю по **8** академических часов. Учебная неделя не привязана к началу или окончанию учебного и календарного года. Формирование группы слушателей происходит в течение всего календарного года.

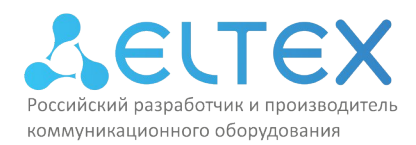

# **Перечень лабораторных работ**

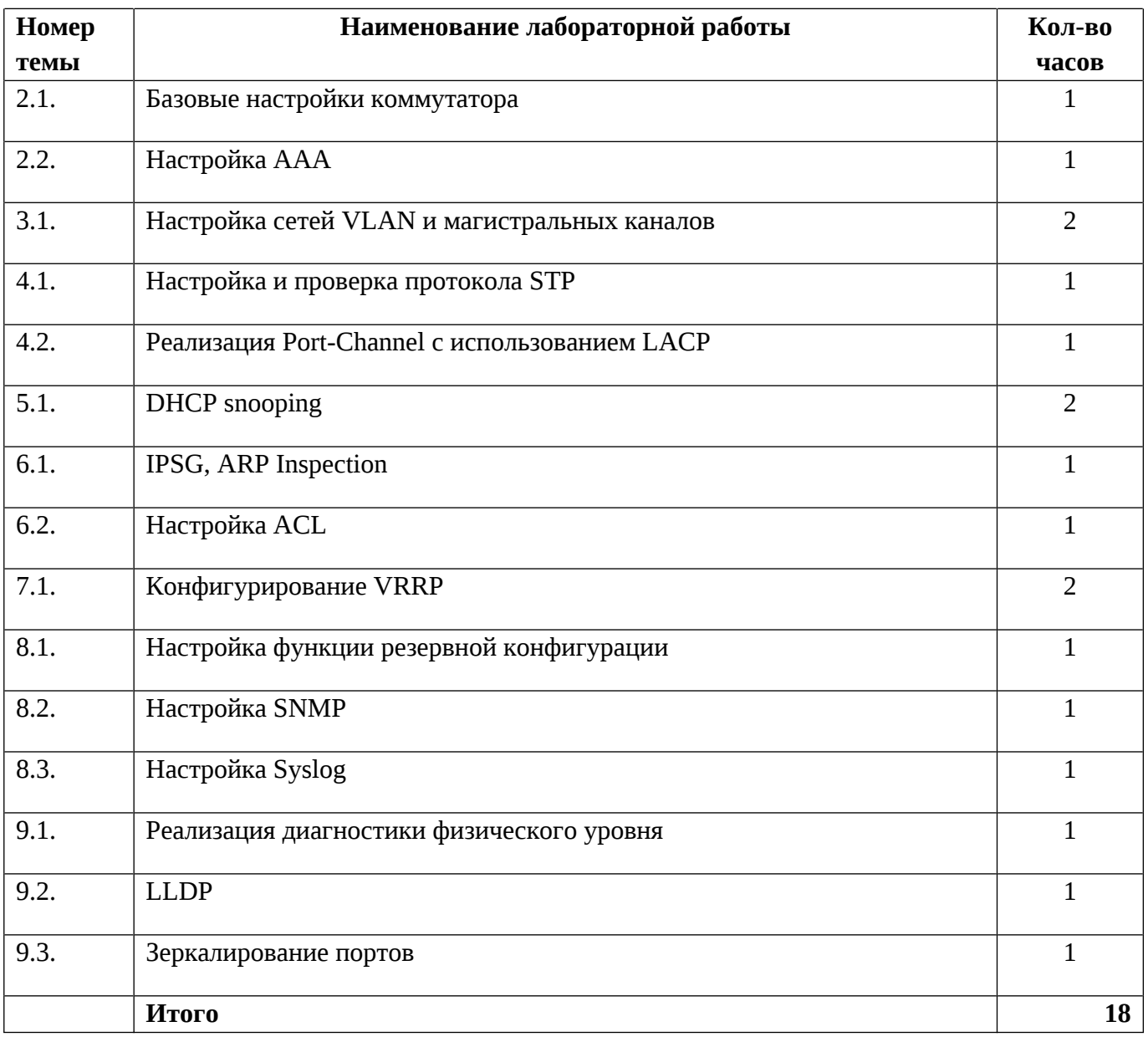

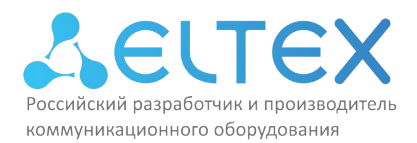

### **4. Материально-технические условия реализации программы**

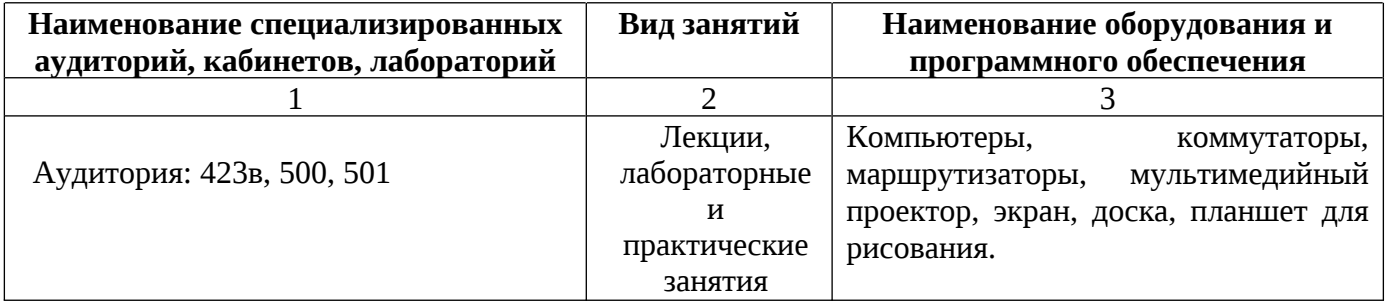

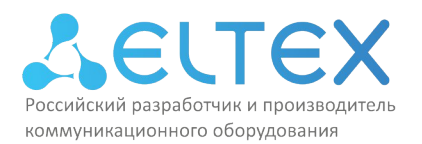

#### **5. Учебно-методическое обеспечение программы**

#### **Основные источники литературы:**

1. www.eltex-co.ru, «MES14xx, MES24xx, MES3400-xx, MES3708P. Руководство по эксплуатации, версия ПО 10.3.3.1», Новосибирск, 2023, - 215 с. Ссылка: https://eltexco.ru/upload/iblock/981/346q6j6gqfue0ac97uzv9xfuhtbww3yg/MES14xx,%20MES24xx,%20MES3400 xx,%20MES37xx\_user%20manual\_10.3.3.1.pdf

2. www.eltex-co.ru, «MES23xx, MES33xx, MES35xx, MES5324. Руководство по эксплуатации, версия ПО 4.0.21.5», Новосибирск, 2023, - 389 с. Ссылка: https://eltexco.ru/upload/iblock/a76/7sagxnwqokbj7qsnoll8kr2p97k4jot5/MES\_Series\_user\_manual\_4.0.21.5.pdf

# 3. Официальный сайт «Предприятие «ЭЛТЕКС», www.eltex-co.ru

**Дополнительные рекомендуемые источники литературы:**

1. Олифер В. Г. «Компьютерные сети. Принципы, технологии, протоколы: учебник для вузов», В.Г. Олифер, Н. А. Олифер. - 4-е изд. - СПб. : Питер, 2017.

2. Баринов, В.В. «Компьютерные сети: Учебник» / В.В. Баринов, И.В. Баринов, А.В. Пролетарский. - М.: Academia, 2018.

3. Новожилов, Е.О. «Компьютерные сети: Учебное пособие» / Е.О. Новожилов. - М.: Академия, 2018.

4. Таненбаум, Э. «Компьютерные сети» / Э. Таненбаум. - СПб.: Питер, 2019.

5. Дибров, М. В. «Компьютерные сети и телекоммуникации. Маршрутизация в ip-сетях в 2 ч. Часть 1 : учебник и практикум для СПО» / М. В. Дибров. — М. : Издательство Юрайт, 2019.

6. Шелухин, О.И. «Обнаружение вторжений в компьютерные сети (сетевые аномалии): Учебное пособие для вузов» / О.И. Шелухин, Д.Ж. Сакалема, А.С. Филинова. - М.: Гор. линия-Телеком, 2013.

7. Куроуз, Джеймс «Компьютерные сети: Низходящий подход» / Джеймс Куройз, Кит Росс. - 6-е изд. - Москва: Издательство «Э», 2016.

8. Столлингс, В. «Компьютерные сети, протоколы и технологии Интернета» / В. Столлингс. - СПб.: BHV, 2005.

9. Смелянский, Р.Л. «Компьютерные сети. В 2 т.Т. 2. Сети ЭВМ» / Р.Л. Смелянский. - М.: Academia, 2016.

10. Кузин, А.В. «Компьютерные сети: Учебное пособие» / А.В. Кузин, Д.А. Кузин. - М.: Форум, 2018.

11. Замятина, О. М. «Инфокоммуникационные системы и сети. Основы моделирования : учеб. пособие для СПО» / О. М. Замятина. — М. : Издательство Юрайт, 2019.

12. Гук М. Аппаратные средства локальных сетей: энциклопедия / М. Гук. - СПб. : Питер, 2017

13. С.В. Запечников «Информационная безопасность открытых систем. В 2 томах. Том 1. Угрозы, уязвимости, атаки и подходы к защите» / С.В. Запечников и др. - Москва: Высшая школа, 2019.

14. Максимов, Н.В. «Компьютерные сети: Учебное пособие» / Н.В. Максимов, И.И. Попов. - М.: Форум, 2017.

15. «Сети и телекоммуникации : учебник и практикум для академического бакалавриата» / К. Е. Самуйлов [и др.] ; под ред. К. Е. Самуйлова, И. А. Шалимова, Д. С. Кулябова. — М. : Издательство Юрайт, 2019.

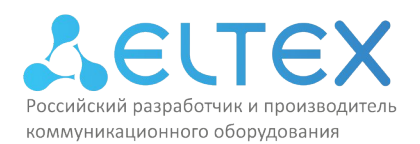

### 6. Оценка качества освоения программы

Оценка качества освоения программы осуществляется в виде тестовых заданий по основным вопросам. Ответившие на 75 процентов и более получают зачёт. Примеры вопросов тестового задания:

#### 6.1. Примеры вопросов, выносимых на итоговую аттестацию:

1. Какие коммутаторы Eltex MES относятся к уровню доступа, а какие – к уровню агрегации?

2. Какие действие необходимо предпринять для первоначальной настройки коммутатора MES с целью приведения его в рабочее состояние в корпоративной сети?

3. Как настроить необходимый уровень доступа сотрудника к управлению коммутатором?

4. Что необходимо сделать, чтобы сконфигурировать виртуальную локальную сеть на коммутаторах серии 23хх и 14хх? Чем отличаются команды настройки?

5. Какие действия необходимо предпринять, чтобы обеспечить передачу информации из разных сетей VLAN по магистральным каналам?

6. Для чего необходим метод передачи данных в виртуальных сетях VLAN «очередь-в-очереди» (queue-in-queue)?

7. Какие преимущества дает администратору сети режим работы порта General?

8. Что такое «широковещательный шторм» и какая группа протоколов применяется для его устранения?

9. В чем главное отличие протоколов STP от Rapid STP?

10. Как защитить локальную сеть от атак, направленных на уязвимости протоколов DHCP и ARP?

11. Что представляет из себя концепция ААА?

12. Для чего применяются протоколы RADIUS и TACACS+?

13. Как настроить маршрутизацию между сетями VLAN с помощью коммутатора уровня L3 Eltex **MES 2308?** 

14. На коммутаторе MES после выполнения команды show spanning-tree active администратор видит два активных порта, и оба имеют роль Designated. Может ли данный коммутатор стать корневым и почему?

15. При вводе команды show lldp neighbors администратор видит ограниченную информацию о соседнем устройстве. Что необходимо сделать, чтобы получаемая информация была полной?

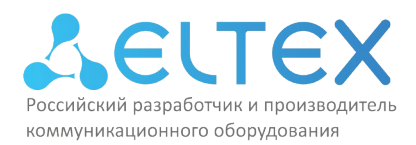

### **7. Составители программы**

Для проведения занятий по программе привлекаются преподаватели, имеющие большой опыт методической деятельности, и сертифицированные преподаватели с практическим опытом работы в IT-отрасли.

Составители программы:

- 1. Гаврилов Сергей Александрович
- 2. Стенин Александр Владиславович
- 3. Черепанов Станислав Владимирович